## **Wikiprint Book**

**Title: Raporty z podraportami**

**Subject: eDokumenty - elektroniczny system obiegu dokumentów, workflow i CRM - NewBusinessAdmin/Reports/DrillDown**

**Version: 11**

**Date: 11/21/24 17:35:43**

# **Table of Contents**

*Raporty z podraportami 3*

[Podręcznik użytkownika](http://support.edokumenty.eu/trac/wiki/NewBusinessAdmin) > [Raporty](http://support.edokumenty.eu/trac/wiki/NewBusinessAdmin/Reports) > Raporty z podraportami

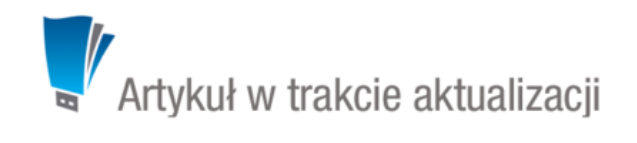

### **Raporty z podraportami**

Raporty w systemie eDokumenty mogą składać się z podraportów wyświetlanych po kliknięciu ikony **+** na liście. Przykładem takiego raportu może być zestawienia sprzedaży rocznej z podziałem na miesiące.

Do utworzenia raportu z podraportami potrzebne są **co najmniej dwa raporty** - podrzędny i nadrzędny. Dane wyświetlane jako podraporty pobierane są z raportu nadrzędnego.

Aby utworzyć raport z podraportami:

- w zakładce **Kolumny** okna edycji raportu nadrzędnego w komórce w kolumnie **Parametry** wpisujemy **{"drilldown":{"rep\_id":[ID raportu podrzędnego]}}**
- w raporcie podrzędnym definiujemy warunek filtrowania odwołujący się do nazwy kolumny z kluczem w raporcie nadrzędnym w formie **{[nazwa\_kolumny]}**.

### **Przykład**

Aby utworzyć raport ze sprzedaży rocznej z podraportami zawierającymi dane z każdego miesiąca (z raportu podrzędnego o ID 274), wpisujemy w komórce w kolumnie **Parametry** raportu nadrzędnego: **{"drilldown":{"rep\_id":274}}**. W kwerendzie raportu podrzędnego zamieścimy wpis **WHERE to\_char(v.seldat, 'YYYY-MM') = '{MON}**', gdzie **MON** jest kolumną w raporcie nadrzędnym. Otrzymamy w ten sposób raport nadrzędny z podraportami, jak na poniższym rysunku.

| Demo S.A.<br>7. SPRZEDAŻ MIESIĘCZNIE z rozwinięciem na podział wartości wg produktów<br>Opls:<br>Data utworzenia: 2015-09-11<br>Užyte parametric<br>Akoje: Clinest parametry Drukuj XLS Drukuj PDF Drukuj XML Zapisz w systemie |          | Drukuji   |
|----------------------------------------------------------------------------------------------------|----------|-----------|
| Miesiac                                                                                                    | Wertość  |           |
| EB 2015-02                                                                                                    | 9000.00  |           |
| 图 2015-03                                                                                                    | 22500.00 |           |
| EE 2015-04                                                                                                    | 33500.00 |           |
| 田 2015-05                                                                                                    | 44000.00 |           |
| FL2015.06                                                                                                    | 77692.16 |           |
| Produkt                                                                                                    | Wartość  |           |
| Robot przyjaciel                                                                                                    |          | 56 000.00 |
| Robot muzyczny                                                                                                    |          | 18,000.00 |
| Robot paiak                                                                                                    |          | 2 500.00  |
| Canon tusz INKBLUE do imprintera                                                                                                    |          | 1 112.16  |
| A4TECH Glaser                                                                                                    |          | 80.00     |
| ED 2015-08                                                                                                    | 5000.00  |           |
|                                                                                                    |          |           |

*Przykładowy raport z podraportami*

### **Uwaga**

Podraporty nie będą rozwijane, jeśli w zakładce **Definicje** wybrano wykres.